# Обзор развёртывания iOS на предприятии

iPad и iPhone способны трансформировать ваш бизнес и метода работы сотрудников вашей компании. Эти устройства могут существенно повысить продуктивность, дать свободу действий и дополнительный запас гибкости, позволив работать по-новому, не так, как раньше. Новый подход к выполнению рабочих обязанностей идёт на пользу всей организации. Пользователи получают качественный доступ к информации и в результате чувствуют себя более уверенно, могут творчески подходить к решению задач. Поддержка системы iOS позволяет ИТ-отделу предоставить пользователям самые лучшие рабочие инструменты и одновременно гарантировать защиту данных, принадлежащих компании. В конечном итоге выигрывают все: сотрудники начинают с большим энтузиазмом выполнять свои обязанности, а компания открывает для себя новые возможности в плане развития бизнеса.

Данный документ содержит информацию о том, какие факторы нужно учесть, чтобы извлечь максимальную пользу из развёртывания iOS. В документе рассмотрены следующие темы:

- Модели развёртывания
- Подготовка инфраструктуры
- Начальная настройка
- Настройка и управление
- Распространение приложений
- Текущее управление
- Варианты поддержки

# Модели развёртывания

Первый важный шаг — оценить возможные модели развёртывания и выбрать ту модель, которая лучше всего подойдёт именно вашей компании. Развёртывание можно проводить несколькими способами — всё зависит от того, кому принадлежат устройства и какой сценарий развития событий вам нравится больше всего. Для начала оцените доступные варианты и определите, какие модели развёртывания подходят вашей компании.

Существуют три наиболее распространённых сценария развёртывания iOS на предприятии:

- Индивидуальное устройство (BYOD)
- Индивидуальное устройство (принадлежит компании)
- Общее устройство

Чаще всего в организации есть какая-то одна предпочтительная модель, но бывает и так, что в одной среде сосуществуют несколько моделей. Допустим, в розничной сети проведено развёртывание по модели BYOD: сотрудникам разрешено приносить и настраивать свои личные планшеты iPad, при этом ИТ-отдел компании обеспечивает защиту корпоративных ресурсов и осуществляет управление ими, не затрагивая личных данных и приложений, принадлежащих пользователям. Параллельно в магазинах этой же розничной сети могут использоваться общие устройства iPad, при помощи которых сотрудники будут оформлять покупки.

Изучив модели развёртывания более подробно, вы сможете определить оптимальный вариант для ваших конкретных условий, после чего можно будет подобрать соответствующие инструменты и программы в Техническом руководстве по развёртыванию iOS, доступном в Интернете.

Техническое руководство по развёртыванию iOS: <https://help.apple.com/deployment/ios>

### **Индивидуальное устройство (BYOD)**

Модель BYOD — наиболее распространённый сценарий. В этом случае пользователям разрешено настраивать личные устройства и использовать личные Apple ID. Для доступа к корпоративным ресурсам необходимо настроить параметры вручную, установить профиль конфигурации или (чаще всего) зарегистрировать устройство в системе MDM (Mobile Device Management, система управления мобильными устройствами).

Преимущество использования системы MDM состоит в том, что она позволяет безопасно управлять корпоративными ресурсами и данными и при этом обеспечивать конфиденциальность пользователя, не трогать его личные данные и приложения. Сотрудники ИТ-отдела могут принудительно настраивать отдельные параметры, следить за соблюдением корпоративных правил, удалять корпоративные данные и приложения с устройства, оставляя личные данные пользователя в целости и сохранности.

В таблице ниже перечислены обязанности администратора и пользователя в рамках модели BYOD.

### Подготовка инфраструктуры

### **Администратор:**

- Оценить существующую инфраструктуру, включая Wi-Fi, VPN, почтовые серверы и серверы службы календарей.
- Изучить, найти и установить систему MDM, например Менеджер профилей.

Начальная настройка и конфигурация

#### **Администратор:**

- Зарегистрировать устройства через портал самообслуживания; настроить учётные записи, параметры, ограничения при помощи системы MDM (по беспроводной сети), на основании политик доступа для групп и пользователей, существующих в вашем учреждении.
- Параметры индивидуальных учётных записей можно также просто передать пользователям, а политики — внедрить через Exchange или установить посредством профиля конфигурации.

# **Пользователи:**

- Распаковать и активировать устройство.
- Создать учётные записи Apple ID, iTunes Store и iCloud, по необходимости.

### **Пользователи:**

- Зарегистрироваться в системе MDM.
- Параметры и конфигурация устройства будут автоматически загружены из MDM.
- Другой вариант попросить пользователей установить профили конфигурации вручную или настроить параметры так, как сказано в инструкциях.

### Распространение приложений

#### **Администратор:**  • Раздать собственные приложения компании через • Загрузить и установить приложения, выданные Программу iOS Developer Enterprise Program (iDEP). Раздать собственные книги компании, разместив их на веб-сервере или в системе MDM. **Пользователи:**  учреждением.

• Установить сервер кэширования для ускорения загрузки контента через локальную сеть.

# Текущее управление

### **Администратор:**

- При помощи MDM администратор может отправлять запросы на управляемые устройства, чтобы контролировать соблюдение правил и выводить на экран предупреждения в случае использования недопустимых приложений или материалов.
- Система MDM также позволяет заблокировать устройство, сбросить пароль, удалённо стереть все подконтрольные учётные записи и данные или выполнить полное стирание устройства.

### **Пользователи:**

- Создать резервную копию устройства в iTunes или iCloud, чтобы сохранить документы и другие личные материалы.
- Если устройство будет потеряно или украдено, пользователь сможет найти его при помощи функции «Найти iPhone».
- Когда регистрация в системе MDM будет аннулирована, все управляемые учётные записи и данные будут стёрты, а личные приложения, книги, данные и прочий контент — сохранён.

### **Индивидуальное устройство (принадлежит компании)**

Второй вариант индивидуального пользования — раздать сотрудникам устройства с iOS, принадлежащие организации. В этом случае либо сотрудники отдела ИТ проводят первоначальную настройку основных параметров, прежде чем передавать устройства пользователям, либо (как в модели BYOD) просто дают указания или присылают профили конфигурации, а пользователи их устанавливают самостоятельно.

Также можно предложить пользователям зарегистрировать устройства в системе MDM, и она предоставит корпоративные настройки по беспроводной сети. После первоначальной настройки пользователи могут на своё усмотрение устанавливать различные приложения и сохранять данные в дополнение к корпоративным учётным записям.

В таблице ниже перечислены обязанности администратора и пользователя в рамках индивидуального использования устройств, принадлежащих компании.

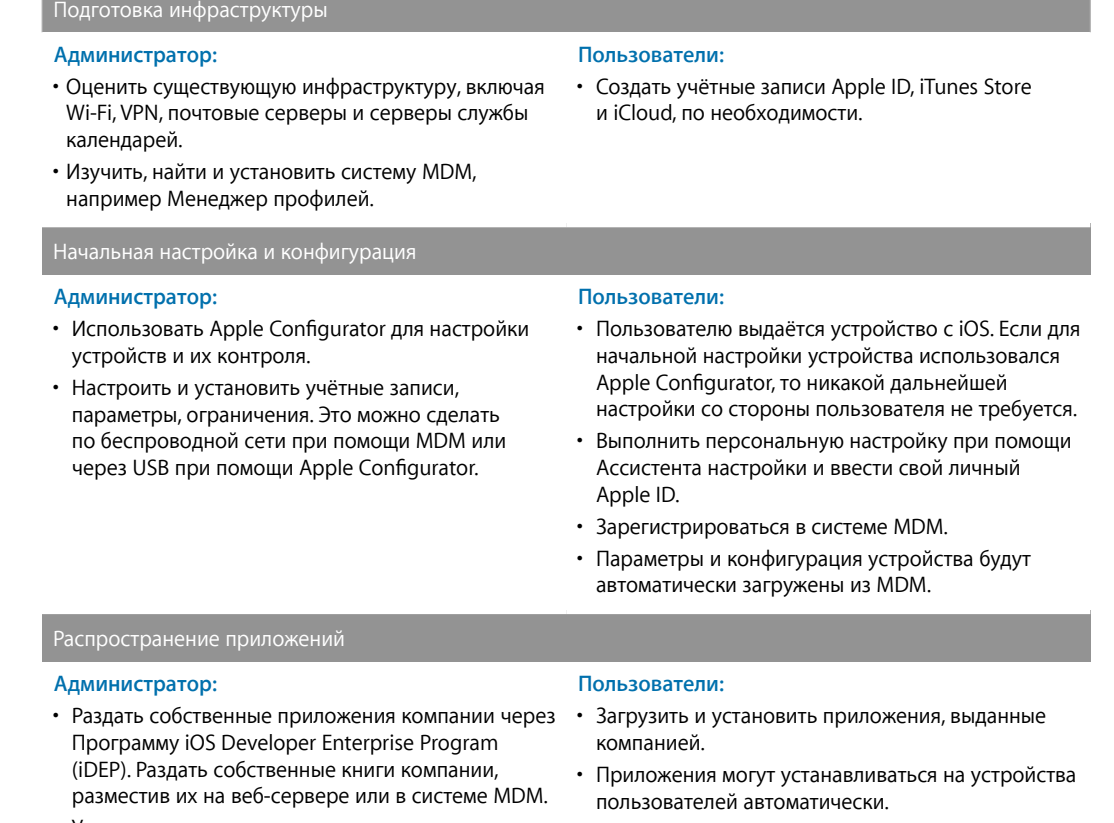

• Установить сервер кэширования для ускорения загрузки контента через локальную сеть.

### Текущее управление

### **Администратор:**

- При помощи MDM администратор может отправлять запросы на управляемые устройства, чтобы контролировать соблюдение правил и выводить на экран предупреждения в случае использования недопустимых приложений или материалов.
- Система MDM также позволяет заблокировать устройство, сбросить пароль, удалённо стереть все подконтрольные учётные записи и данные или выполнить полное стирание устройства.

### **Пользователи:**

- Создать резервную копию устройства в iTunes или iCloud, чтобы сохранить документы и другие личные материалы.
- Если устройство будет потеряно или украдено, пользователь сможет найти его при помощи функции «Найти iPhone».

# **Общее устройство**

же, как с приложениями.

Если устройства находятся в общем доступе или используются для выполнения какой-то одной задачи (такое бывает, к примеру, в ресторанах или в отелях), чаще всего ИТ-администратор сам выполняет настройку устройства, не поручая её конечным пользователям. На общих устройствах пользователям обычно не разрешается устанавливать приложения или сохранять личные данные.

Общие устройства, как правило, регистрируются в системе MDM или контролируются при помощи Apple Configurator. Это позволяет обновить или восстановить наполнение устройства в случае его изменения пользователем.

В таблице ниже перечислены обязанности администратора и пользователя в рамках использования общих устройств.

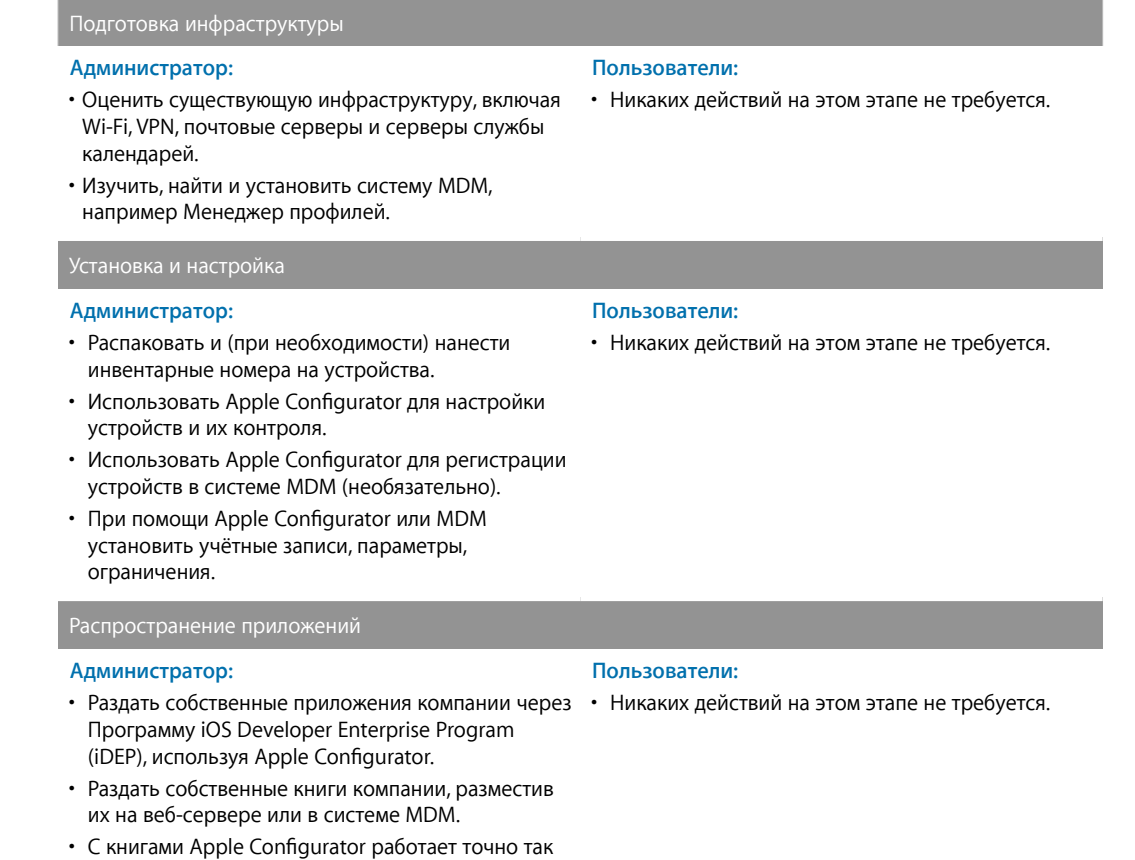

### Текущее управление

#### Администратор:

- Обновлять iOS на устройствах при помощи Apple Configurator.
- Периодически восстанавливать стандартную конфигурацию устройств при помощи Apple Configurator.
- При помощи MDM вы можете отправлять запросы на управляемые устройства, чтобы контролировать соблюдение правил и выводить на экран предупреждения в случае использования недопустимых приложений или материалов.
- Система МDM также позволяет заблокировать устройство, сбросить пароль, удалённо стереть все подконтрольные учётные записи и данные или выполнить полное стирание устройства.
- Регулярно выполнять резервное копирование компьютера Мас, на котором установлен Apple Configurator.
- Система МDM может контролировать устройства, используя режим одного приложения.

# Подготовка инфраструктуры

Выбрав подходящие модели развёртывания, оцените существующую инфраструктуру и убедитесь, что ваша компания сможет получить максимальную пользу от применения устройств с iOS. iPhone и iPad интегрируются в большинство стандартных корпоративных ИТ-сред. Однако может быть необходимо оптимизировать сетевую среду для поддержки ключевых технологий iOS.

### Wi-Fi и подключение к сети

Стабильный и надёжный доступ к беспроводной сети - обязательное условие для настройки и конфигурации устройств с iOS. Убедитесь в том, что сеть Wi-Fi, настроенная в вашей компании, способна выдержать подключение всех пользователей одновременно. Возможно, вам нужно будет настроить прокси-сервер или порты брандмауэра, если не удастся получить доступ к серверам активации Apple, службе iCloud или магазину iTunes Store.

Проверьте инфраструктуру VPN и убедитесь в том, что пользователи смогут безопасно осуществлять удалённый доступ к ресурсам компании при помощи устройства с iOS. Продумайте вариант использования функции «VPN по запросу», встроенной в iOS. В таком случае VPN-подключение будет инициироваться только тогда, когда оно необходимо. Если вы планируете пользоваться раздельным подключением приложений к VPN, убедитесь, что шлюзы VPN поддерживают такую возможность и что вы приобрели достаточное количество лицензий для охвата необходимого количества пользователей и соединений.

Проверьте также, чтобы сетевая инфраструктура была правильно настроена для работы с протоколом Bonjour. Bonjour — это основанный на стандартах сетевой протокол Apple, не требующий никакой настройки. Bonjour позволяет устройствам находить сервисы, доступные в сети, автоматически. Устройства с iOS используют Bonjour для подключения к принтерам, совместимым с AirPrint, и к устройствам, совместимым с AirPlay, например к Apple TV. Некоторые приложения также используют Bonjour, чтобы находить другие устройства для обмена данными.

Подробнее о Wi-Fi и подключении к сети для развёртывания на предприятии см. Техническое руководство по развёртыванию iOS. В Приложении А — «Инфраструктура Wi-Fi» описаны беспроводные технологии и стандарты, используемые устройствами с iOS, и приводится информация о планировании беспроводных сетей.

Техническое руководство по развёртыванию iOS доступно в Интернете: help.apple.com/deployment/ios

Подробная информация о службе Bonjour: www.apple.com/ru/support/bonjour

<sup>•</sup> Никаких действий на этом этапе не требуется.

### Mail, контакты и календари

Если вы используете Microsoft Exchange, убедитесь, что служба ActiveSync обновлена и настроена для поддержки всех пользователей в сети. Если вы используете облачное решение Оffice 365, убедитесь в наличии достаточного количества лицензий для поддержки предполагаемого количества подключённых устройств с iOS. Если у вас нет Exchange, система iOS может также работать с серверами, основанными на сетевых стандартах: IMAP, POP, SMTP, CaIDAV, CardDAV и LDAP.

### Управление мобильными устройствами (МDM)

Для настройки и управления устройствами с iOS по беспроводной сети вам потребуется система управления мобильными устройствами (MDM). MDM даёт организации возможность безопасно регистрировать устройства в корпоративной среде, настраивать и обновлять настройки параметров через беспроводную сеть, следить за соблюдением политик, распространять бесплатные приложения из App Store или собственные приложения, удалённо стирать и блокировать подконтрольные устройства.

Сейчас существует целый ряд сторонних систем МDM для разных серверных платформ. Каждое решение имеет свои консоли управления, возможности и цены. Прежде чем остановиться на каком-то решении, изучите ресурсы, приведённые ниже, и решите, какие возможности управления наиболее важны для вашей компании.

В дополнение к решениям сторонних разработчиков, Apple предлагает собственное решение MDM. Это Менеджер профилей, входящий в состав OS X Server. Менеджер профилей упрощает настройку устройств с iOS в соответствии с техническими требованиями компании. Менеджер профилей включает в себя три компонента: веб-инструмент администрирования, портал самообслуживания для пользователей, желающих зарегистрировать своё устройство, и сервер МDM.

Подробнее об управлении мобильными устройствами: www.apple.com/ipad/business/it/management.html

Подробнее о Менеджере профилей: www.apple.com/ru/osx/server/features/#profile-manager

### Сервер кэширования

Сервер кэширования - это функция, встроенная в OS X Server. Она создаёт локальную копию часто контента, часто запрашиваемого с серверов Apple, и тем самым позволяет уменьшить трафик, связанный с загрузкой контента в вашу сеть. Сервер кэширования ускоряет загрузку и распространение программного обеспечения через App Store, Mac App Store, iTunes Store и iBooks Store. Он может также сохранять обновления программного обеспечения, чтобы ускорить их загрузку на устройства с iOS.

Подробнее о Сервере кэширования: www.apple.com/osx/server/features/#caching-server

#### Поддержка iTunes

Устройства с iOS 5 и более поздних версий не требуют обязательного использования iTunes, однако вы можете обеспечить его поддержку, чтобы пользователи могли активировать устройства, синхронизировать материалы или сохранять резервные копии устройств на компьютере.

iTunes поддерживает некоторые параметры конфигурации развёртывания, релевантные для ситуаций использования устройств в корпоративной среде. В частности, iTunes позволяет запретить доступ к откровенным материалам, определить список сетевых служб, которыми разрешено пользоваться в iTunes, разрешить или запретить установку обновлений программного обеспечения.

Подробнее о развёртывании iTunes: help.apple.com/iosdeployment/itunes

# Первоначальная настройка

После подготовки инфраструктуры вам нужно раздать устройства с iOS пользователям. Первоначальную настройку можно выполнять несколькими способами — всё зависит от того, кому принадлежат устройства и какую модель развёртывания вы выбрали. Изучите все возможности до начала развёртывания.

### **Ассистент настройки**

Взяв в руки новое устройство, пользователи сразу же могут его активировать, настроить основные параметры и приступать к работе. В этом им поможет Ассистент настройки, встроенный в iOS. Помимо основных параметров пользователи могут также указать предпочтительные настройки: язык, местоположение, параметры Siri, iCloud, функции «Найти iPhone». Ассистент настройки также поможет пользователю создать личный Apple ID, если у него его нет.

## **Настройка при помощи Apple Configurator**

Если управление устройствами внутри компании осуществляется централизованно — сотрудниками отдела ИТ, то есть, если пользователи не настраивают устройства самостоятельно, то вы можете использовать Apple Configurator. Он позволит быстро активировать устройства, задать и применить конфигурации, а в дальнейшем также даст возможность контролировать устройства, устанавливать приложения, обновлять систему iOS. Apple Configurator — это бесплатное приложение для OS X, которое можно загрузить из App Store для Mac. Для выполнения этих задач устройства должны быть подключены к Mac через USB. Помимо этого, вы можете воспользоваться процедурой восстановления из резервной копии. При этом на устройство будут добавлены все данные приложений, применены настройки и задано оформление экрана «Домой».

### **Apple ID**

Apple ID — это идентификатор, который используется для входа в различные сервисы Apple: FaceTime, iMessage, iTunes Store, App Store, iBooks Store и iCloud. Эти сервисы предоставляют пользователям доступ к большому количеству функций, программ и материалов, помогающих ускорить выполнение рабочих задач, повысить продуктивность, наладить совместную работу в компании.

Чтобы использовать все эти службы с максимальной пользой, нужно, чтобы у каждого пользователя был свой собственный Apple ID. Если у кого-то его нет, пользователь может создать себе идентификатор ещё до получения устройства или воспользоваться для этого Ассистентом настройки, встроенным в iOS. Это самый простой способ создать себе Apple ID прямо с экрана устройства. Для создания Apple ID кредитная карта не нужна.

Если персональная настройка пользователями не проводится (например, как в случае развёртывания общих устройств), то можно установить приложения и контент сразу на несколько устройств, используя Apple Configurator и Apple ID администратора.

Подробнее о создании Apple ID: [appleid.apple.com/ru](http://appleid.apple.com/ru)

### **iCloud**

iCloud позволяет пользователям автоматически синхронизировать документы и личные данные, такие как контакты, календари, документы и фотографии, и поддерживать их в актуальном состоянии на нескольких устройствах.\* Пользователи могут также включить автоматическое резервное копирование устройства с iOS при подключении к Wi-Fi и использовать функцию «Найти iPhone» для поиска пропавшего или украденного iPhone, iPad, iPod touch или Mac.

Некоторые службы, в частности Фотопоток, Связку ключей iCloud, iCloud Drive, Резервное копирование, можно отключить путём применения ограничений, которые активируются либо вручную на самом устройстве, либо посредством профилей конфигурации. Кроме того, систему MDM можно настроить так, чтобы управляемые приложения не создавали резервную копию данных в iCloud. Это позволит сотрудникам пользоваться службой iCloud в личных целях и одновременно не даст им сохранять корпоративные данные в iCloud. Данные из корпоративных учётных записей, например из Exchange, а также данные, хранимые в собственных приложениях компании, в резервные копии в службе iCloud также не попадают.

**Примечание.** Служба iCloud доступна не во всех регионах. Функции iCloud могут отличаться в разных регионах.

Подробнее об iCloud: [www.apple.com/ru/icloud](http://www.apple.com/ru/icloud)

# Настройка и управление

Итак, устройства подготовлены к использованию. Дальше у вас есть множество вариантов настройки и управления доступом к корпоративным службам. Сотрудники ИТ-отдела могут либо рассылать профили конфигурации, либо настраивать устройства по беспроводной сети при помощи системы MDM. Для управляемых устройств существуют также дополнительные возможности конфигурации.

### **Профили конфигурации**

Профиль конфигурации — это файл XML, при помощи которого можно сообщить устройству с iOS нужные настройки. Профили конфигурации автоматизируют настройку параметров, учётных данных, ограничений и прав доступа. Профили конфигурации можно отправить на устройство по электронной почте, загрузить с веб-страницы или установить на устройстве через Apple Configurator. Если вам нужно сразу настроить большое количество устройств или если вы предпочитаете проводить настройку с минимальным вмешательством — по беспроводной сети, вы можете разослать профили конфигурации при помощи системы MDM.

#### **Настройка устройств с помощью системы управления мобильными устройствами (MDM)**

MDM позволяет компании безопасно регистрировать и настраивать личные устройства сотрудников и устройства, принадлежащие компании, в корпоративной среде. При наличии системы MDM ИТадминистратор может настроить и обновить параметры, проследить за соблюдением политик компании, удалённо стереть данные и заблокировать управляемые устройства. MDM также упрощает распространение, настройку собственных приложений компании и управление ими.

Для управления устройствами их необходимо зарегистрировать на сервере MDM, используя профиль регистрации.

Когда администратор запускает политику, функцию или команду MDM, устройство iOS получает уведомление об этом действии через службу Apple Push Notification Service (APNs) и может соединяться напрямую с сервером MDM через защищённое подключение. При наличии сетевого подключения устройства могут получать команды APNs в любой точке мира. Однако конфиденциальная и частная информация не передаётся через APNs.

### **Контролируемые устройства**

Контроль расширяет возможности управления устройствами, принадлежащими компании: для них вы сможете установить дополнительные ограничения, например отключить iMessage и Game Center или запретить пользователю вносить изменения в учётные записи. По умолчанию все устройства с iOS не являются контролируемыми. Для управления дополнительными настройками и ограничениями контроль можно сочетать с удалённым управлением через MDM. При использовании Программы регистрации устройств контроль можно включить через беспроводную сеть в процессе настройки устройства. Или же это можно сделать с помощью Apple Configurator.

### **Apple Configurator**

Apple Configurator — это бесплатное приложение для OS X, которое можно загрузить из App Store для Mac. Оно позволяет администратору подготовить и настроить сразу несколько устройств с iOS через USB-подключение, прежде чем передавать их пользователям. При помощи этого инструмента сотрудники ИТ-отдела смогут быстро настроить и обновить систему iOS на большом количестве устройств, задать параметры устройства и ограничения, установить приложения и материалы.

Apple Configurator идеально подходит для сценариев совместного использования устройств с iOS, когда ИТ-отделу нужно постоянно обновлять устройства и следить, чтобы на них были правильно заданы параметры и политики, установлены нужные приложения, хранились нужные данные. Прежде чем использовать систему MDM для управления параметрами, политиками и приложением, вы можете при помощи Apple Configurator включить на устройствах функцию контроля — это позволит вам устанавливать дополнительные ограничения.

Подробнее об Apple Configurator: [help.apple.com/configurator/mac](http://help.apple.com/configurator/mac)

# Распространение приложений

### Программа iOS Developer Enterprise Program

Ваша компания сможет разрабатывать собственные приложения для iOS в рамках программы iOS Developer Enterprise Program. Эта программа обеспечивает полный интегрированный процесс разработки, отладки и распространения приложений для iOS между сотрудниками организации. Приложения, разработанные для внутреннего пользования, не размещаются в App Store, не проверяются, не утверждаются компанией Apple и не размещаются на её серверах.

Чтобы передать собственное приложение пользователям, вы можете либо разместить его на самом обычном внутреннем веб-сервере, либо воспользоваться сторонней системой MDM или системой управления приложениями. В число преимуществ управления собственными приложениями через MDM входит возможность удалённо настраивать приложения, управлять версиями, включать единый вход в систему, устанавливать политики сетевого доступа, в том числе раздельное подключение приложений к VPN, включать и выключать возможность экспорта документов. Какое решение будет для вашей компании наиболее оправданным, будет зависеть от конкретных требований, инфраструктуры, уровня управления приложениями.

Если вы хотите разрабатывать и распространять собственные приложения для iOS, ознакомьтесь c программой iOS Developer Enterprise Program: developer.apple.com/programs/ios/enterprise/

### Установка приложений и загрузка контента при помощи Apple Configurator

Помимо первоначальной подготовки и настройки Apple Configurator можно использовать для установки приложений и загрузки контента. Чаще всего это делается, есть Apple Configurator применяется для контроля устройства, которое пользователям настраивать не разрешено. В ходе конфигурации устройств через Apple Configurator вы можете устанавливать бесплатные приложения, платные приложения с кодами VPP, приложения для внутреннего пользования и загружать документы. Вы также можете извлечь документы с назначенных устройств iOS. Для извлечения и обновления документов используется такой же процесс, как для обмена документами посредством импорта и экспорта документов в iTunes.

# Текущее управление

Устройства подготовлены, пользователи приступили к работе. На этом этапе у вас есть широкие возможности администрирования управляемых устройств в течение всего жизненного цикла. В частности, вы можете запрашивать у них информацию и отправлять команды, связанные с обеспечением безопасности, например команду удалённого стирания.

### Запросы

Сервер МDM может запрашивать с устройств различную информацию. Сюда относятся сведения об аппаратном обеспечении: серийный номер, UDID устройства, MAC-адрес для Wi-Fi и о программном обеспечении: версия iOS и подробный список приложений, установленных на устройстве. Эта информация позволяет гарантировать, что пользователи работают только с одобренными приложениями.

### Команды

Если устройство является управляемым, сервер MDM может отправлять ему различные административные команды, в том числе менять параметры конфигурации без вмешательства пользователя, удалённо блокировать устройство, стирать с него данные, сбрасывать пароль блокировки, если пользователь его не может вспомнить. Сервер МDM также может дать устройству с iOS команду включить видеоповтор AirPlay с передачей изображения на какое-то конкретное устройство, или выключить текущий сеанс AirPlay.

### Управляемые приложения

Организациям часто требуется распространять приложения для повышения продуктивности сотрудников. В то же время, любой компании необходимо следить, как приложения подключаются к внутренним ресурсам, и гарантировать безопасность корпоративных данных в том случае, если пользователь меняет место работы. Управление приложениями в iOS позволяет компании распространять бесплатные приложения из App Store и собственные приложения для внутреннего пользования через беспроводную сеть при помощи системы MDM. Такой подход обеспечивает правильный баланс между защитой корпоративных данных и защитой личных приложений и данных пользователя.

Управляемые приложения можно дистанционно удалять при помощи сервера MDM. В случае аннуляции регистрации в системе МDM управляемые приложения тоже будут удаляться. При удалении приложения стираются все данные, связанные с ним. Если приложение останется привязанным к пользователю в рамках программы VPP или если пользователь погашал код через свой личный Apple ID, то приложение можно будет снова загрузить из App Store, но оно уже не будет управляться системой MDM.

Система iOS и система MDM в комплексе предоставляют дополнительные возможности управления приложениями, обеспечения безопасности и повышения качества работы пользователя.

- Управление средой просмотра. Данное ограничение помогает защитить корпоративные данные, указав, какие приложения и какие учётные записи можно использовать для просмотра документов и вложений. Сотрудники ИТ-отдела могут настраивать список приложений, доступных на панели экспорта. Это позволяет сделать так, чтобы рабочие документы открывались только в корпоративных приложениях, а личные документы - не открывались в управляемых. Эта политика также применяется к сторонним поставщикам документов и к сторонним программным клавиатурам для iOS 8.
- Настройка приложений. В ходе разработки приложения можно указать, какие параметры могут быть включены, если приложение устанавливается как управляемое. Эти параметры конфигурации могут быть установлены до или после установки управляемого приложения. Например, сотрудники ИТ-отдела могут задать набор параметров, используемых по умолчанию в приложении Sharepoint, чтобы пользователю не нужно было вручную задавать настройки сервера.
- Режим одного приложения. Помогает пользователю не отвлекаться от работы. Устройство с iOS можно настроить так, чтобы на нём запускалось только одно приложение. Разработчики могут также включать эту функцию внутри приложений, чтобы режим одного приложения можно было включать и выключать независимо.
- Запрет резервного копирования. Это ограничение не позволяет управляемым приложениям сохранять резервные копии данных в iCloud или iTunes. Запрет резервного копирования предотвращает возможность восстановления данных управляемого приложения, если оно будет удалено через МDM, а затем снова установлено пользователем.

# Варианты поддержки

Apple предлагает несколько программ и вариантов поддержки для пользователей iOS и ИТ-администраторов.

### Программа AppleCare OS Support

Программа AppleCare OS Support обеспечивает специалистам вашего ИТ-отдела корпоративный уровень поддержки развёртываний iOS, OS X и OS X Server. Помощь осуществляется по телефону и по электронной почте. Возможность обращаться напрямую к техническим специалистам с любыми вопросами по интеграции, миграции и расширенным функциям сервера, предусмотренная в рамках программы AppleCare OS Support, повысит эффективность работы сотрудников ИТ-отдела при развёртывании устройств, управлении ими и устранении проблем.

### **План AppleCare Help Desk Support**

План AppleCare Help Desk Support предусматривает приоритетный телефонный доступ к старшим техническим специалистам службы поддержки Apple. Кроме того, вы получаете комплект инструментов для диагностики и устранения неисправностей оборудования Apple, который поможет крупным организациям эффективнее распоряжаться ресурсами, сократить время отклика и снизить расходы на обучение. План поддержки AppleCare Help Desk Support позволяет неограниченное число раз обращаться за помощью в диагностике и устранении неисправностей оборудования и программного обеспечения, а также по вопросам, касающимся устройств с iOS.

### **AppleCare для пользователей устройств с iOS**

Для каждого устройства с iOS предоставляется ограниченная годовая гарантия и бесплатная техническая поддержка по телефону в течение 90 дней с даты покупки. Срок обслуживания можно увеличить до двух лет с момента покупки с помощью решений AppleCare+ для iPhone, AppleCare+ для iPad или Плана AppleCare Protection Plan (APP) для iPod touch. Вы сможете звонить специалистам Apple по вопросам технической поддержки как угодно часто. Apple также предлагает удобные варианты сервисного обслуживания, в случае если потребуется ремонт устройств. Кроме того, существуют планы AppleCare+ для iPhone и AppleCare+ для iPad, в рамках которых можно дважды отремонтировать разбитое устройство за незначительную плату.

### **Программа прямого обслуживания iOS**

Преимущество решения AppleCare+ и Плана AppleCare Protection Plan — программа прямого обслуживания iOS. С помощью этой программы ваша служба поддержки может проверять устройства на наличие неисправностей без обращения в AppleCare или посещения Apple Store. При необходимости организация может напрямую заказать новый iPhone, iPad, iPod touch или входящие в комплект поставки аксессуары взамен неисправных.

Подробнее о программах AppleCare: [www.apple.com/ru/support/products](http://www.apple.com/ru/support/products)

# Выводы

Если ваша компания решила предоставить устройства с iOS отдельной группе пользователей или даже всем сотрудникам, у вас есть несколько простых способов выполнить развёртывание и наладить управление устройствами. Выбор подходящих стратегий поможет повысить продуктивность сотрудников и изменить привычные методы работы.

Подробнее об интеграции iOS в корпоративные ИТ-среды: [www.apple.com/ipad/business/it](http://www.apple.com/ipad/business/it)

Более подробную техническую информацию о развёртывании iOS вы найдёте в руководстве по адресу <https://help.apple.com/deployment/ios>

\*Для некоторых функций требуется подключение к сети Wi-Fi. Некоторые функции доступны не во всех странах. Доступ к некоторым службам ограничен 10 устройствами.

<sup>©</sup> Apple Inc., 2014 г. Все права защищены. Apple, логотип Apple, AirPlay, Apple TV, Bonjour, iBooks, iPad, iPhone, iPod touch, iTunes, iTunes U, Keychain, Mac, the Mac logo, OS X и Siri являются товарными знаками Apple Inc., зарегистрированными в США и других странах. AirPrintявляется товарным знаком Apple Inc. Apple Store, AppleCare, iCloud и iTunes Store являются знаками обслуживания Apple Inc., зарегистрированными в США и других странах. App Store и iBooks Store являются знаками обслуживания Apple Inc. Некоторые товары и акции недоступны за пределами США. Характеристики продуктов могут быть изменены. Некоторые функции и приложения доступны не во всех регионах. Наличие приложений и их цены подлежат уточнению. Другие названия компаний и продуктов, упомянутые в этом документе, могут являться товарными знаками соответствующих компаний.